# **QGIS Application - Bug report #12930 Crash when deleting a column from attribute table**

*2015-06-10 02:18 AM - Frank Sokolic*

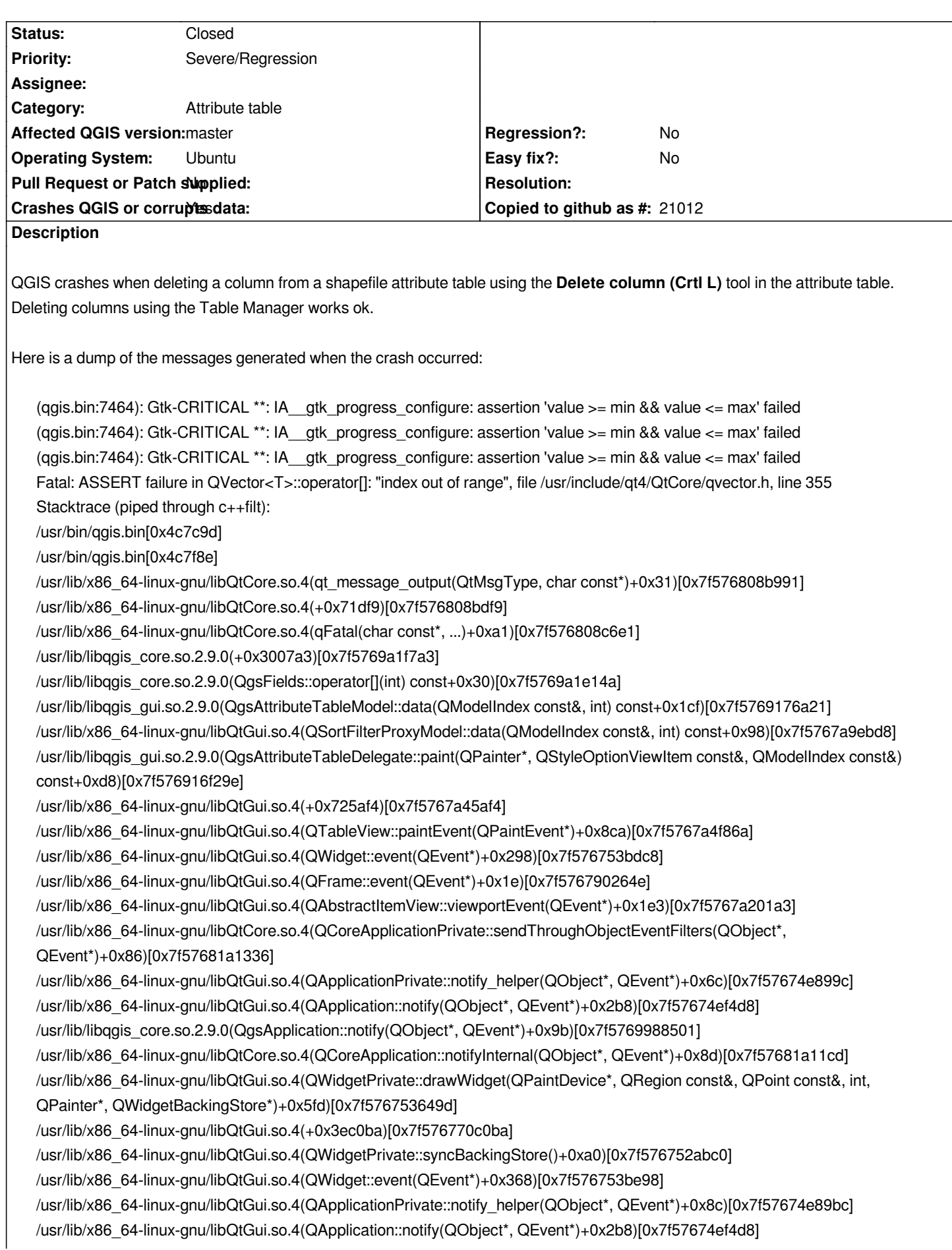

*/usr/lib/libqgis\_core.so.2.9.0(QgsApplication::notify(QObject\*, QEvent\*)+0x9b)[0x7f5769988501] /usr/lib/x86\_64-linux-gnu/libQtCore.so.4(QCoreApplication::notifyInternal(QObject\*, QEvent\*)+0x8d)[0x7f57681a11cd] /usr/lib/x86\_64-linux-gnu/libQtCore.so.4(QCoreApplicationPrivate::sendPostedEvents(QObject\*, int, QThreadData\*)+0x231)[0x7f57681a4a71] /usr/lib/x86\_64-linux-gnu/libQtCore.so.4(+0x1b66ee)[0x7f57681d06ee] /lib/x86\_64-linux-gnu/libglib-2.0.so.0(g\_main\_context\_dispatch+0x24d)[0x7f5763245c3d] /lib/x86\_64-linux-gnu/libglib-2.0.so.0(+0x49f20)[0x7f5763245f20] /lib/x86\_64-linux-gnu/libglib-2.0.so.0(g\_main\_context\_iteration+0x2c)[0x7f5763245fcc]* /usr/lib/x86\_64-linux-gnu/libQtCore.so.4(QEventDispatcherGlib::processEvents(QFlags<QEventLoop::ProcessEventsFlag>)+0x7e)[0x7f5768 *e)[0x7f57681d085e] /usr/lib/x86\_64-linux-gnu/libQtGui.so.4(+0x270c66)[0x7f5767590c66] /usr/lib/x86\_64-linux-gnu/libQtCore.so.4(QCoreApplication::processEvents(QFlags<QEventLoop::ProcessEventsFlag>)+0x41)[0x7f57681a4f51] 7f57681a4f51] /usr/lib/libqgis\_gui.so.2.9.0(QgsDualView::progress(int, bool&)+0x217)[0x7f576918160d] /usr/lib/libqgis\_gui.so.2.9.0(+0x42abe6)[0x7f5769330be6] /usr/lib/x86\_64-linux-gnu/libQtCore.so.4(QMetaObject::activate(QObject\*, QMetaObject const\*, int, void\*\*)+0x32c)[0x7f57681b61ec] /usr/lib/libqgis\_gui.so.2.9.0(QgsAttributeTableModel::progress(int, bool&)+0x69)[0x7f576933040d] /usr/lib/libqgis\_gui.so.2.9.0(QgsAttributeTableModel::loadLayer()+0x1a2)[0x7f5769175df0] /usr/lib/libqgis\_gui.so.2.9.0(+0x42a10a)[0x7f576933010a] /usr/lib/x86\_64-linux-gnu/libQtCore.so.4(QMetaObject::activate(QObject\*, QMetaObject const\*, int, void\*\*)+0x32c)[0x7f57681b61ec] /usr/lib/libqgis\_core.so.2.9.0(QgsVectorLayerCache::invalidated()+0x29)[0x7f5769d46ba5] /usr/lib/libqgis\_core.so.2.9.0(QgsVectorLayerCache::invalidate()+0x28)[0x7f5769b80e36] /usr/lib/libqgis\_core.so.2.9.0(+0x6278a6)[0x7f5769d468a6] /usr/lib/x86\_64-linux-gnu/libQtCore.so.4(QMetaObject::activate(QObject\*, QMetaObject const\*, int, void\*\*)+0x32c)[0x7f57681b61ec] /usr/lib/libqgis\_core.so.2.9.0(QgsVectorLayer::updatedFields()+0x29)[0x7f5769d44cf5] /usr/lib/libqgis\_core.so.2.9.0(QgsVectorLayer::updateFields()+0x16e)[0x7f5769b70cf4] /usr/lib/libqgis\_core.so.2.9.0(QgsVectorLayerEditBuffer::updateLayerFields()+0x1c)[0x7f5769b857fa] /usr/lib/libqgis\_core.so.2.9.0(QgsVectorLayerUndoCommandDeleteAttribute::redo()+0x7a)[0x7f5769b9e7cc] /usr/lib/x86\_64-linux-gnu/libQtGui.so.4(QUndoStack::push(QUndoCommand\*)+0x33)[0x7f5767b68183] /usr/lib/libqgis\_core.so.2.9.0(QgsVectorLayerEditBuffer::deleteAttribute(int)+0x177)[0x7f5769b832a5] /usr/lib/libqgis\_core.so.2.9.0(QgsVectorLayer::deleteAttribute(int)+0xd5)[0x7f5769b6d6f3] /usr/lib/libqgis\_core.so.2.9.0(QgsVectorLayer::deleteAttributes(QList<int>)+0xf2)[0x7f5769b6d7e8] /usr/bin/qgis.bin(QgsAttributeTableDialog::on\_mRemoveAttribute\_clicked()+0x14b)[0x56fac1] /usr/bin/qgis.bin[0x8bfb1d] /usr/bin/qgis.bin(QgsAttributeTableDialog::qt\_metacall(QMetaObject::Call, int, void\*\*)+0x5c)[0x8bffce] /usr/lib/x86\_64-linux-gnu/libQtCore.so.4(QMetaObject::activate(QObject\*, QMetaObject const\*, int, void\*\*)+0x6cb)[0x7f57681b658b] /usr/lib/x86\_64-linux-gnu/libQtGui.so.4(QAbstractButton::clicked(bool)+0x42)[0x7f5767b81332] /usr/lib/x86\_64-linux-gnu/libQtGui.so.4(+0x59e573)[0x7f57678be573] /usr/lib/x86\_64-linux-gnu/libQtGui.so.4(+0x59f924)[0x7f57678bf924] /usr/lib/x86\_64-linux-gnu/libQtGui.so.4(QAbstractButton::mouseReleaseEvent(QMouseEvent\*)+0x74)[0x7f57678bfa34] /usr/lib/x86\_64-linux-gnu/libQtGui.so.4(QToolButton::mouseReleaseEvent(QMouseEvent\*)+0xa)[0x7f5767981b1a] /usr/lib/x86\_64-linux-gnu/libQtGui.so.4(QWidget::event(QEvent\*)+0x298)[0x7f576753bdc8] /usr/lib/x86\_64-linux-gnu/libQtGui.so.4(QApplicationPrivate::notify\_helper(QObject\*, QEvent\*)+0x8c)[0x7f57674e89bc] /usr/lib/x86\_64-linux-gnu/libQtGui.so.4(QApplication::notify(QObject\*, QEvent\*)+0x41f)[0x7f57674ef63f] /usr/lib/libqgis\_core.so.2.9.0(QgsApplication::notify(QObject\*, QEvent\*)+0x9b)[0x7f5769988501] /usr/lib/x86\_64-linux-gnu/libQtCore.so.4(QCoreApplication::notifyInternal(QObject\*, QEvent\*)+0x8d)[0x7f57681a11cd] /usr/lib/x86\_64-linux-gnu/libQtGui.so.4(QApplicationPrivate::sendMouseEvent(QWidget\*, QMouseEvent\*, QWidget\*, QWidget\*, QWidget\*\*, QPointer<QWidget>&, bool)+0x15f)[0x7f57674eec9f] /usr/lib/x86\_64-linux-gnu/libQtGui.so.4(+0x2489a2)[0x7f57675689a2]*

*/usr/lib/x86\_64-linux-gnu/libQtGui.so.4(QApplication::x11ProcessEvent(\_XEvent\*)+0x164c)[0x7f576756824c] /usr/lib/x86\_64-linux-gnu/libQtGui.so.4(+0x270ba2)[0x7f5767590ba2] /lib/x86\_64-linux-gnu/libglib-2.0.so.0(g\_main\_context\_dispatch+0x24d)[0x7f5763245c3d] /lib/x86\_64-linux-gnu/libglib-2.0.so.0(+0x49f20)[0x7f5763245f20] /lib/x86\_64-linux-gnu/libglib-2.0.so.0(g\_main\_context\_iteration+0x2c)[0x7f5763245fcc]* /usr/lib/x86\_64-linux-gnu/libQtCore.so.4(QEventDispatcherGlib::processEvents(QFlags<QEventLoop::ProcessEventsFlag>)+0x7e)[0x7f5768 *e)[0x7f57681d085e] /usr/lib/x86\_64-linux-gnu/libQtGui.so.4(+0x270c66)[0x7f5767590c66] /usr/lib/x86\_64-linux-gnu/libQtCore.so.4(QEventLoop::processEvents(QFlags<QEventLoop::ProcessEventsFlag>)+0x41)[0x7f576819fd21] /usr/lib/x86\_64-linux-gnu/libQtCore.so.4(QEventLoop::exec(QFlags<QEventLoop::ProcessEventsFlag>)+0x1a5)[0x7f57681a0085] 819fd21] /usr/lib/x86\_64-linux-gnu/libQtCore.so.4(QEventLoop::exec(QFlags<QEventLoop::ProcessEventsFlag>)+0x1a5)[0x7f57681a0085] /usr/lib/x86\_64-linux-gnu/libQtCore.so.4(QCoreApplication::exec()+0x99)[0x7f57681a5b09] ] /usr/lib/x86\_64-linux-gnu/libQtCore.so.4(QCoreApplication::exec()+0x99)[0x7f57681a5b09] /usr/bin/qgis.bin[0x4cb122] /lib/x86\_64-linux-gnu/libc.so.6(\_\_libc\_start\_main+0xf0)[0x7f5765465a40] /usr/bin/qgis.bin(\_start+0x29)[0x4c76f9] Aborted (core dumped)*

# **Associated revisions**

# **Revision fccd8e58 - 2015-06-12 09:41 AM - Matthias Kuhn**

*Disable view updates while reloading attribute table*

*Fix #12930*

## **Revision 6215f773 - 2015-06-19 06:17 AM - Martin Dobias**

*Fix crash when deleting a field in attribute table (fixes #12930)*

#### *Also fixes:*

- *multiple reloads of table (due to additional connections to cache invalidation)*
- *crash in attribute form (on redo of deleted field when it was not the last)*
- *crash in editor widget wrapper (during table reload)*

#### **History**

#### **#1 - 2015-06-10 07:35 AM - Giovanni Manghi**

*- Status changed from Open to Feedback*

*- Target version changed from Version 2.10 to Future Release - High Priority*

*I cannot confirm on ubuntu 14.04 and qgis master installed from the nightly builds repo.*

## **#2 - 2015-06-12 12:41 AM - Matthias Kuhn**

*- Status changed from Feedback to Closed*

*Fixed in changeset commit:"fccd8e58cda97c2a11a1ad4c113ada3a21318870".*

## **#3 - 2015-06-12 12:43 AM - Matthias Kuhn**

*I could reproduce it once but not reliably.*

*It seems to be caused by a race-condition and repeated calling of processEvents() for the progress indicator. Hopefully this latest commit fixes it.*

#### **#4 - 2015-06-18 01:01 AM - Frank Sokolic**

*- Status changed from Closed to Reopened*

*Unfortunately I'm still getting the crash.*

*Could it be a memory problem? When deleting a column from a table with > 20000 records QGIS crashes immediately. When deleting from shapefiles with a small amount of records then QGIS doesn't crash.*

## **#5 - 2015-06-18 01:03 AM - Giovanni Manghi**

*Frank Sokolic wrote:*

*Unfortunately I'm still getting the crash.*

*Could it be a memory problem? When deleting a column from a table with > 20000 records QGIS crashes immediately. When deleting from shapefiles with a small amount of records then QGIS doesn't crash.*

*please attach sample data.*

#### **#6 - 2015-06-18 01:17 AM - Frank Sokolic**

*- File sample.zip added*

*Here's the shapefile that causes QGIS to crash every time I try delete a column.*

# **#7 - 2015-06-18 02:06 AM - Giovanni Manghi**

*- Priority changed from High to Severe/Regression*

*apparently it happens only when deleting the column from within the table of attributes, and it happens only on Linux (ubuntu here too) as Windows is ok. And it was ok on 2.8.2*

## **#8 - 2015-06-18 09:22 PM - Martin Dobias**

*- Status changed from Reopened to Closed*

*Fixed in changeset commit:"6215f773e22cb55dac694ae6b213cd1f9ac39c53".*

**Files**